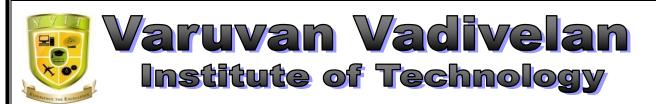

**Dharmapuri** – 636 703

# LAB MANUAL

Regulation :2013

Branch **:** *B.E.* **-** *ECE* 

Year & Semester : III Year / V Semester

# EC6513- MICROPROCESSOR AND MICROCONTROLLER LABORATORY

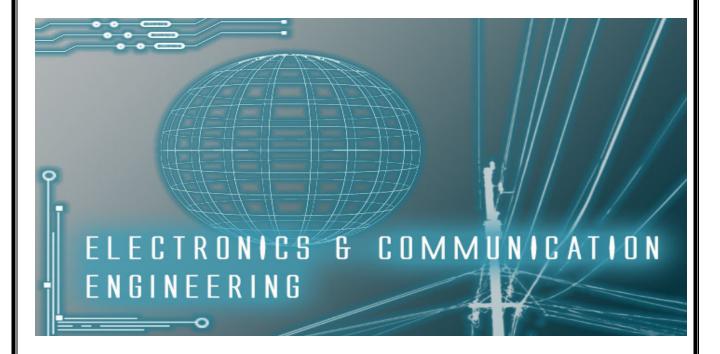

# **ANNA UNIVERSITY CHENNAI**

# **Regulation 2013**

# EC6513- MICROPROCESSOR AND MICROCONTROLLER LABORATORY

# **SYLLABUS**

# **LIST OF EXPERIMENTS**

### 8086 Programs using kits and MASM

- 1. Basic arithmetic and Logical operations
- 2. Move a data block without overlap
- 3. Code conversion, decimal arithmetic and Matrix operations.
- 4. Floating point operations, string manipulations, sorting and searching
- 5. Password checking, Print RAM size and system date
- 6. Counters and Time Delay

# **Peripherals and Interfacing Experiments**

- 7. Traffic light control
- 8. Stepper motor control
- 9. Digital clock
- 10. Key board and Display
- 11.Printer status
- 12. Serial interface and Parallel interface
- 13.A/D and D/A interface and Waveform Generation.

### Experiments using kits and MASM

- 14. Basic arithmetic and Logical operations
- 15. Square and Cube program, Find 2's complement of a number
- 16. Unpacked BCD to ASCII

# **INTRODUCTION TO MICROPROCESSORS & MICROCONTROLLERS**

Microprocessor: is a computer processor which incorporates the functions of a computer's central processing unit (CPU) on a single integrated circuit (IC) at most a few integrated circuits. The microprocessor is a multipurpose, clock driven, register based, digital-integrated circuit which accepts binary data as input, processes it according to instructions stored in and provides results as output. Microprocessors its memory, contain both combinational logic and sequential digital logic. Microprocessors operate on numbers and symbols represented in the binary numeral system.

**Microcontroller**: is a small computer on a single integrated circuit. In modern terminology, it is a system on a chip or SoC. A microcontroller contains one or more CPUs along with memory and programmable input/output peripherals. Program memory in the form of Ferroelectric RAM, NOR flash or OTP ROM is also often included on chip, as well as a small amount of RAM. Microcontrollers are designed for embedded applications, in contrast to the microprocessors used in personal computers or other general purpose applications consisting of various discrete chips.

# **INDEX**

| Exp.<br>No | Date | Name of the Experiment                                                     | Page<br>No. | Marks | Signature |
|------------|------|----------------------------------------------------------------------------|-------------|-------|-----------|
| 1          |      | 16 Bit Addition Using Arithmetic Operation<br>of 8086 Microprocessor       |             |       |           |
| 2          |      | 16 Bit Subtraction Using Arithmetic<br>Operation of 8086 Microprocessor    |             |       |           |
| 3          |      | 16 Bit Multiplication Using Arithmetic<br>Operation of 8086 Microprocessor |             |       |           |
| 4          |      | 16 Bit Division Using Arithmetic Operation of 8086 Microprocessor          |             |       |           |
| 5          |      | Logical Operations Using 8086<br>Microprocessor                            |             |       |           |
| 6          |      | Move a Data Block Without Overlap                                          |             |       |           |
| 7          |      | Code Conversion –Decimal To<br>Hexadecimal                                 |             |       |           |
| 8          |      | Code Conversion –Hexadecimal To<br>Decimal                                 |             |       |           |
| 9          |      | String Manipulations, Sorting And<br>Searching- Ascending & Descending     |             |       |           |
| 10         |      | Largest & Smallest                                                         |             |       |           |
| 11         |      | Password Checking Using MASM                                               |             |       |           |
| 12         |      | Traffic Light Control                                                      |             |       |           |
| 13         |      | Stepper Motor Controller                                                   |             |       |           |
| 14         |      | Interfacing Programmable<br>Keyboard And Display Controller- 8279          |             |       |           |
| 15         |      | Interfacing Analog -To -Digital Converter                                  |             |       |           |
| 16         |      | Interfacing Digital - To – Analog<br>Converter                             |             |       |           |
| 17         |      | 8 Bit Addition Using Arithmetic Operation<br>8051 Microcontroller          |             |       |           |
| 18         |      | 8 Bit Subtraction Using Arithmetic<br>Operation 8051 Microcontroller       |             |       |           |
| 19         |      | 8 Bit Multiplication Using Arithmetic<br>Operation 8051 Microcontroller    |             |       |           |
| 20         |      | 8 Bit Division Using Arithmetic Operation<br>8051 Microcontroller          |             |       |           |
| 21         |      | Find 2's Complement Of A Number                                            |             |       |           |
| 22         |      | Logical Operations Using 8051<br>Microcontroller                           |             |       |           |
| 23         |      | Code conversion BCD to ASCII                                               |             |       |           |

## Ex. NO: 01

## **DATE:**

# <u>16 BIT ADDITION USING ARITHMETIC OPERATION OF 8086 MICROPROCESSOR</u> <u>AIM:</u>

To write an assembly language program to perform addition of two 16 bit numbers using 8086.

## **APPARATUS REQUIRED:**

| S.NO | ITEM               | SPECIFICATION | QUANTITY |
|------|--------------------|---------------|----------|
| 1.   | MICROPROCESSOR KIR | 8086 KIT      | 1        |
| 2.   | POWER SUPPLY       | + 5 V DC      | 1        |
| 3.   | KEY BOARD          | -             | 1        |

# **ALGORITHM:**

# 16-bit addition

- ➢ Get the first number is specific address.
- ➤ Add the second number to the first number.
- $\blacktriangleright$  Add the two values.
- $\succ$  Store the sum and carry.

# **FLOW CHART:**

#### **ADDITION:**

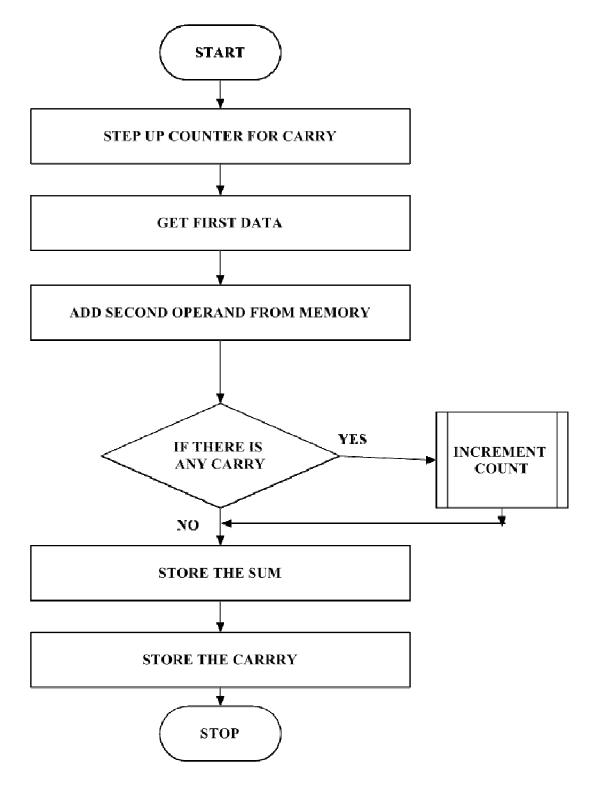

#### **PROGRAM FOR ADDITION;**

| ADDRESS | OPCODE | LABEL | MNEMONICS      | COMMENT                                          |
|---------|--------|-------|----------------|--------------------------------------------------|
| 1000    |        |       | MOV CX,0000H   | Initialize counter CX                            |
| 1003    |        |       | MOV AX, [1200] | Get the first data in AX register.               |
| 1006    |        |       | MOV BX, [1202] | Get the second data in BX register.              |
| 100A    |        |       | ADD AX, BX     | Add the contents of both<br>the register AX & BX |
| 100C    |        |       | JNC L1         | Check for carry                                  |
| 100E    |        |       | INC CX         | If carry exists, increment the CX                |
| 100F    |        | LI    | MOV [1206],CX  | Store the carry                                  |
| 1013    |        |       | MOV [1204], AX | Store the sum                                    |
| 1016    |        |       | INT 3          | Stop the program                                 |

### **OUTPUT FOR ADDITION:**

|        | ADDRESS | DATA |
|--------|---------|------|
| INPUT  | 1200    |      |
|        | 1201    |      |
|        | 1202    |      |
|        | 1203    |      |
|        | 1204    |      |
| OUTPUT | 1205    |      |
|        | 1206    |      |

# **RESULT:**

Thus the assembly language program to perform addition of two 16 bit numbers using 8086 Performed and the result is stored.

## Ex. NO: 02

# DATE:

#### **16 BIT SUBTRACTION**

#### **USING ARITHMETIC OPERATION OF 8086 MICROPROCESSOR**

#### AIM:

To write an assembly language program to perform subtraction of two 16 bit numbers using 8086.

#### **APPARATUS REQUIRED:**

| S.NO | ITEM               | SPECIFICATION | QUANTITY |
|------|--------------------|---------------|----------|
| 1.   | MICROPROCESSOR KIR | 8086 KIT      | 1        |
| 2.   | POWER SUPPLY       | + 5 V DC      | 1        |
| 3.   | KEY BOARD          | -             | 1        |

## **ALGORITHM:**

# **<u>16-bit SUBTRACTION:</u>**

- ➢ Initialize the MSBs of difference to 0
- ➤ Get the first number
- Subtract the second number from the first number.
- ▶ If there is any borrow, increment MSBs of difference by 1.
- Store LSBs of difference.
- Store MSBs of difference.

#### FLOECHART:

#### **SUBTRACTION:**

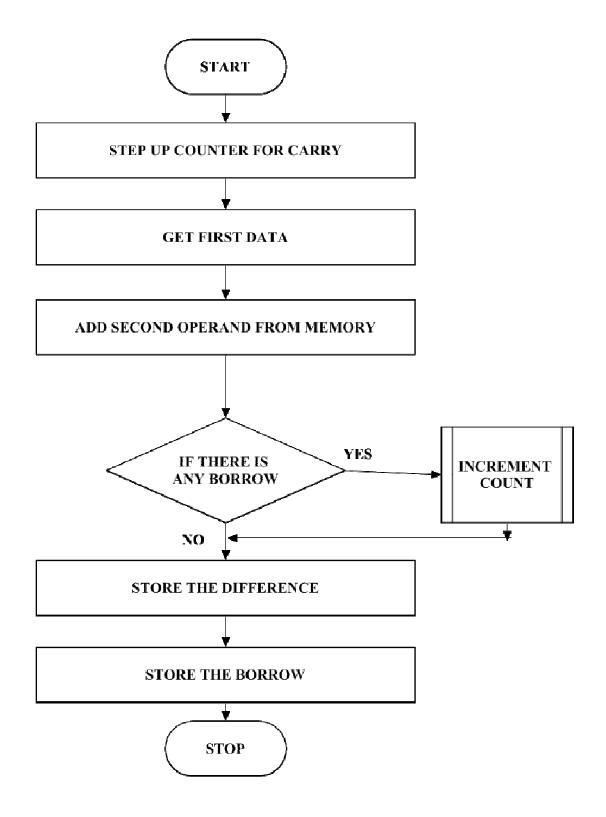

# **PROGRAM FOR SUBTRACTION:**

| ADDRESS | OPCODE | LABEL | MNEMONICS      | COMMENT                                            |
|---------|--------|-------|----------------|----------------------------------------------------|
| 1000    |        |       | MOV CX,0000H   | Initialize counter CX                              |
| 1003    |        |       | MOV AX, [1300] | Get the first data in AX register                  |
| 1006    |        |       | MOV BX, [1302] | Get the second data in BX register.                |
| 100A    |        |       | SUB AX, BX     | Subtract the contents of both the register AX & BX |
| 100C    |        |       | JNC A          | Check the Borrow.                                  |
| 100E    |        |       | INC CX         | If carry exists, increment the CX                  |
| 100F    |        |       | MOV [1306],CX  | Store the Borrow.                                  |
| 1013    |        |       | MOV [1304], AX | Store the difference.                              |
| 1016    |        |       | INT 3          | Stop the program                                   |

### **OUTPUT FOR SUBTRACTION:**

|        | ADDRESS                      | DATA |
|--------|------------------------------|------|
| INPUT  | 1300<br>1301<br>1302<br>1303 |      |
| OUTPUT | 1304<br>1305<br>1306         |      |

# **RESULT:**

VVIT

Thus the assembly language program to perform subtraction of two 16 bit numbers using 8086 Performed and the result is stored.

# **DATE:**

# 16 BIT MULTIPLICATION USING ARITHMETIC OPERATION OF 8086 MICROPROCESSOR

#### AIM:

To write an assembly language program to perform Multiplication of two 16 bit numbers using 8086.

#### **APPARATUS REQUIRED:**

| S.NO | ITEM               | SPECIFICATION | QUANTITY |
|------|--------------------|---------------|----------|
| 1.   | MICROPROCESSOR KIR | 8086 KIT      | 1        |
| 2.   | POWER SUPPLY       | + 5 V DC      | 1        |
| 3.   | KEY BOARD          | -             | 1        |

# ALGORITHM:

# **16-bit MULTIPLICATION**

# Multiplication of 16-bit numbers:

- $\succ$  Get the multiplier.
- ➢ Get the multiplicand
- $\succ$  Initialize the product to 0.
- Product = product + multiplicand
- Decrement the multiplier by 1.
- If multiplicand is not equal to 0, repeat from step (d) otherwise store the product.

#### **FLOECHART:**

#### **MULTIPLICATION:**

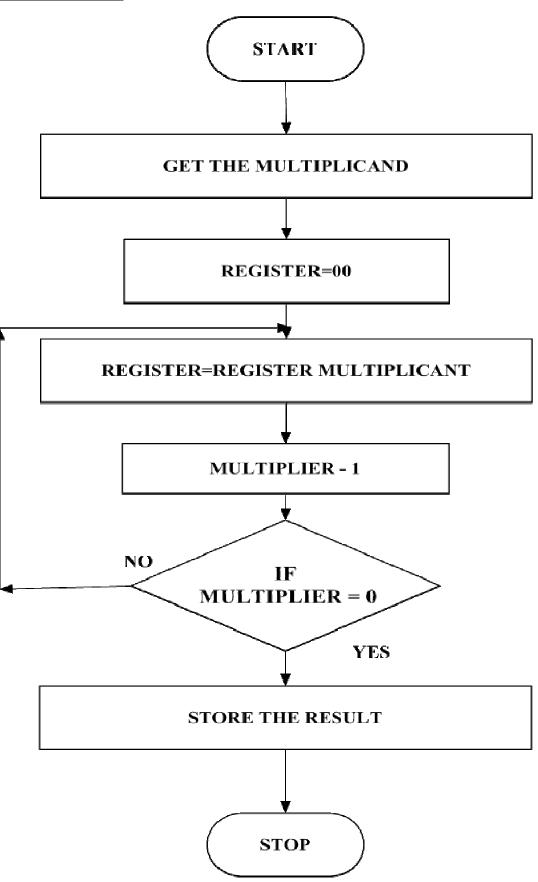

8

# **PROGRAM FOR MULTIPLICATION:**

| ADDRESS | OPCODE | LABEL | MNEMONICS    | COMMENT                             |
|---------|--------|-------|--------------|-------------------------------------|
| 1000    |        |       | MOV AX,1234H | Get the first data in AX register.  |
| 1003    |        |       | MOV BX,0100H | Get the second data in BX register. |
| 1006    |        |       | MUL BX       | Multiply AX & BX data               |
| 1008    |        |       | INT 3        | Break point.                        |

#### **OUTPUT FORV MULTIPLICATION:**

| INPUT  |  |
|--------|--|
| OUTPUT |  |

# **RESULT:**

Thus the assembly language program to perform multiplication of two 16 bit numbers using 8086 Performed and the result is stored.

DEPARTMENT OF ELECTRONICS AND COMMUNICATION ENGINEERING

#### Ex. NO: 04

### DATE:

# <u>16 BIT DIVISION USING ARITHMETIC OPERATION OF 8086 MICROPROCESSOR</u> <u>AIM:</u>

To write an assembly language program to perform division of two 16 bit numbers using 8086.

#### **APPARATUS REQUIRED:**

| S.NO | ITEM               | SPECIFICATION | QUANTITY |
|------|--------------------|---------------|----------|
| 1.   | MICROPROCESSOR KIT | 8086 KIT      | 1        |
| 2.   | POWER SUPPLY       | + 5 V DC      | 1        |
| 3.   | KEY BOARD          | -             | 1        |

### **ALGORITHM:**

### **16-bit division**

### **Division of 16-bit numbers:**

- > Get the dividend and divisor.
- $\succ$  Initialize the quotient to 0.
- Dividend = dividend-divisor
- $\blacktriangleright$  If the divisor is greater, store the quotient
- ➢ Go to step 3
- > If dividend is greater, quotient = quotient + repeat from step 4.

#### **FLOECHART:**

# **DIVISION:**

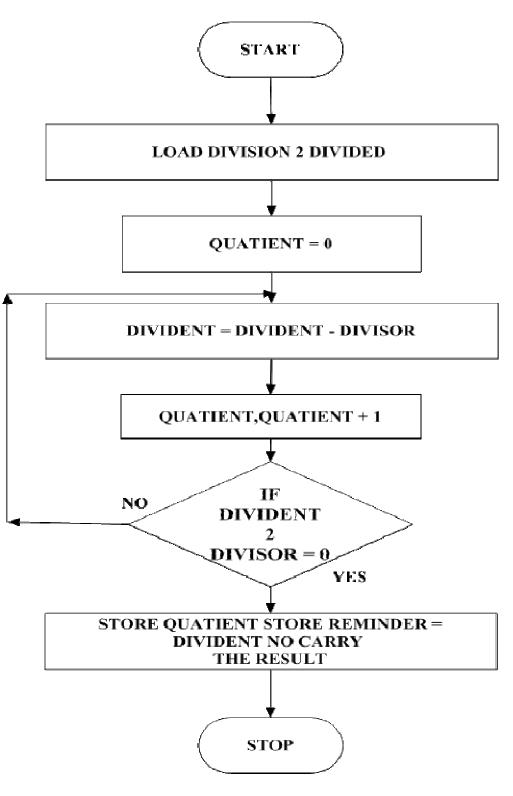

#### **PROGRAM FOR DIVISION:**

| ADDRESS | OPCODE | LABEL | MNEMONICS      | COMMENT                             |
|---------|--------|-------|----------------|-------------------------------------|
| 1000    |        |       | MOV AX, [1200] | Get the first data in AX register,  |
| 1003    |        |       | MOV DX,[1202]  | Get the second data in DX register. |
| 1007    |        |       | MOV BX,[1204]  | Move the higher order data.         |
| 100D    |        |       | MOV [1206],AX  | Move ax register into address       |
| 100B    |        |       | DIV BX         | Divide the dividend by divisor      |
| 1010    |        |       | MOV AX, BX     | Copy the lower order data           |
| 1012    |        |       | MOV [1208],AX  | Store the higher order data.        |
| 1015    |        |       | INT 3          | Stop the program.                   |

# **OUTPUT FOR DIVISION:**

|        | ADDRESS                      | DATA |
|--------|------------------------------|------|
| INPUT  | 1200<br>1201<br>1202<br>1203 |      |
| OUTPUT | 1208<br>1209                 |      |

# **RESULT:**

Thus the assembly language program to perform division of two 16 bit numbers using 8086 Performed and the result is stored.

VVIT DEPARTMENT OF ELECTRONICS AND COMMUNICATION ENGINEERING

## EX. NO: 05

# DATE :

# LOGICAL OPERATIONS USING 8086 MICROCONTROLLER

#### AIM:

To move a data block without overlap

#### **APPARATUS REQUIRED:**

| S.NO | ITEM               | SPECIFICATION | QUANTITY |
|------|--------------------|---------------|----------|
| 1.   | MICROPROCESSOR KIR | 8086 KIT      | 1        |
| 2.   | POWER SUPPLY       | + 5 V DC      | 1        |
| 3.   | KEY BOARD          | -             | 1        |

# **ALGORITHM:**

- ▶ Initialize the memory location to the data pointer AL Register
- ≻Increment B register.
- > Increment accumulator by 1 and adjust it to decimal every time.
- Compare the given decimal number with accumulator value.
- > Perform the given logical function value is in B register.
- Store the resultant in memory location.

# PROGRAM FOR "AND" LOGIC

| ADDRESS | OPCODE | LABEL | MNEMONICS    | COMMENT                      |
|---------|--------|-------|--------------|------------------------------|
| 8000    |        |       | MOVAL,04     | Move data 04 to AL register  |
| 8003    |        |       | MOV BL,03    | Move data 03 to BL register  |
| 8007    |        |       | ANDI BL      | AND Operation                |
| 800D    |        |       | MOV #9000,BL | Result store in 9000 address |
| 800B    |        |       | HLT          | Stop the program             |

# PROGRAM FOR "OR" LOGIC

| ADDRESS | OPCODE | LABEL | MNEMONICS    | COMMENT                      |
|---------|--------|-------|--------------|------------------------------|
| 8000    |        |       | MOVAL,05     | Move data 05 to AL register  |
| 8003    |        |       | MOV BL,04    | Move data 04 to BL register  |
| 8007    |        |       | ORI BL       | OR Operation                 |
| 800D    |        |       | MOV #9000,BL | Result store in 9000 address |
| 800B    |        |       | HLT          | Stop the program             |

# PROGRAM FOR "EX- OR" LOGIC

| ADDRESS | OPCODE | LABEL | MNEMONICS    | COMMENT                      |
|---------|--------|-------|--------------|------------------------------|
| 8000    |        |       | MOVAL,04     | Move data 04 to AL register  |
| 8003    |        |       | MOV BL,03    | Move data 03 to BL register  |
| 8007    |        |       | XOR BL       | EX-OR Operation              |
| 800D    |        |       | MOV #9000,BL | Result store in 9000 address |
| 800B    |        |       | HLT          | Stop the program             |

#### **OUTPUT:**

| GATE  | INPUT | OUTPUT |
|-------|-------|--------|
| AND   |       |        |
| OR    |       |        |
| EX-OR |       |        |

# **RESULT:**

Thus the assembly language program to perform logical operations AND, OR & EX-OR using 8086 Performed and the result is stored.

## EX. NO: 06

# DATE :

# **MOVE A DATA BLOCK WITHOUT OVERLAP**

#### AIM:

To move a data block without overlap

#### **APPARATUS REQUIRED:**

| S.NO | ITEM               | SPECIFICATION | QUANTITY |
|------|--------------------|---------------|----------|
| 1.   | MICROPROCESSOR KIR | 8086 KIT      | 1        |
| 2.   | POWER SUPPLY       | + 5 V DC      | 1        |
| 3.   | KEY BOARD          | -             | 1        |

# **ALGORITHM:**

- > Initialize the memory location to the data pointer.
- ≻Increment B register.
- > Increment accumulator by 1 and adjust it to decimal every time.
- Compare the given decimal number with accumulator value.
- > When both match, the equivalent hexadecimal value is in B register.
- > Store the resultant in memory location.

#### PROGRAM:

| ADDRESS | OPCODES | PROGRAM      | COMMENTS                      |
|---------|---------|--------------|-------------------------------|
| 1000    |         | MOV CL, 05   | Get the Data range            |
| 1002    |         | MOV SI, 1400 | Get the first data.           |
| 1005    |         | MOV DI, 1450 | Get the second data.          |
| 1008    |         | LD DSB       | Store the lower order product |
| 1009    |         | MOV [DI], AL | Store the result              |
| 100B    |         | INC DI       | Increment the pointer.        |
| 100C    |         | DEC 1008     | Dec Counter 0                 |
| 1010    |         | INT 3        | Stop the program              |

# **OUTPUT:**

| INPUT |  | OUT  | PUT |
|-------|--|------|-----|
| 1400  |  | 1450 |     |
| 1401  |  | 1451 |     |
| 1402  |  | 1452 |     |
| 1403  |  | 1453 |     |
| 1404  |  | 1454 |     |

# **RESULT:**

Thus the output for the Move a data block without overlap was executed successfully.

# EX. NO: 07

# DATE :

# **CODE CONVERSION-DECIMAL TO HEXADECIMAL**

# AIM:

To convert a given decimal number to hexadecimal.

## **ALGORITHM:**

- ▶ Initialize the memory location to the data pointer.
- ≻Increment B register.
- > Increment accumulator by 1 and adjust it to decimal every time.
- Compare the given decimal number with accumulator value.
- > When both match, the equivalent hexadecimal value is in B register.
- $\succ$  Store the resultant in memory location.

#### **FLOWCHART:**

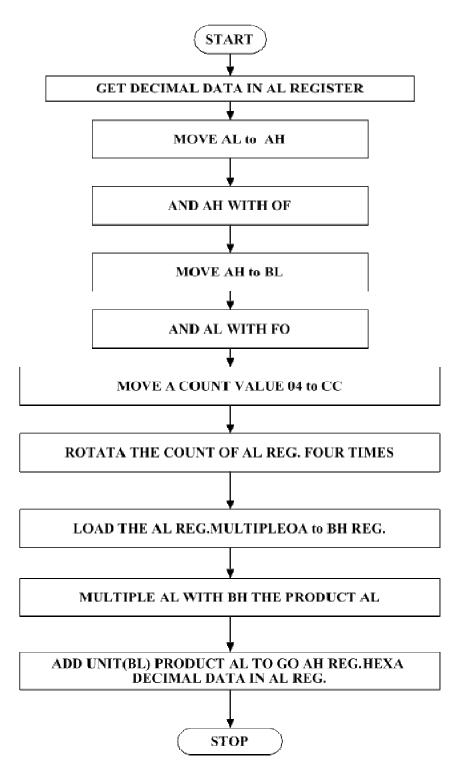

19

# **PROGRAM:**

| ADDRESS | OPCODE | LABEL | MNEMONICS      | COMMENDS                   |
|---------|--------|-------|----------------|----------------------------|
| 1000    |        |       | MOV AL, [1100] | Move data block AL         |
| 1003    |        |       | MOV AH, AL     | Move data lower to higher  |
| 1005    |        |       | MOV AH, OF     | Move data OF into AH       |
| 1008    |        |       | MOV BL, AH     | Move data BL into AH       |
| 100A    |        |       | AND AL, FO     | AND the data AL to FO      |
| 100C    |        |       | MOV CL, 04     | Move data 04 to CL block   |
| 100E    |        |       | ROR AL, CL     | Rotate functions CL and AL |
| 1010    |        |       | MOV BH, OA     | Move data OA into BH       |
| 1012    |        |       | MUL BH         | Multiply BH                |
| 1014    |        |       | ADD AL, BL     | ADD the data AL And BL     |
| 1016    |        |       | MOV [2000], AL | Move the store data        |
| 1019    |        |       | INT 3          | Stop the program           |

# **OUTPUT:[DECIMAL TO HEXADECIMAL]**

| DATA   | ADRESS | DATA |
|--------|--------|------|
| INPUT  |        |      |
| OUTPUT |        |      |

DEPARTMENT OF ELECTRONICS AND COMMUNICATION ENGINEERING

# **RESULT:**

Thus the code conversion of decimal to hexadecimal was executed successfully.

# EX. NO: 08

# DATE :

# **CODE CONVERSION – HEXADECIMAL TO DECIMAL**

# AIM:

To convert a given hexadecimal number to decimal

# **ALGORITHM:**

- ➢ Initialize the memory location to the data pointer.
- ➢ Increment B register.
- ▶ Increment accumulator by 1 and adjust it to decimal every time.
- > Compare the given hexadecimal number with B register value.
- > When both match, the equivalent decimal value is in A register.
- Store the resultant in memory location.

## PROGRAM;

| ADDRESS | OPCODE | LABEL | MNEMONICS      | COMMENTS            |
|---------|--------|-------|----------------|---------------------|
| 1000    |        |       | MOV AL, [1100] | Move date to AL REG |
| 1003    |        |       | MOV DX, 0000   | Move data AL TO DX  |
| 1006    |        | HUND  | CMP AL, 64     | Move data to AX REG |
| 1008    |        |       | JC TEN         | Jump carry          |
| 100A    |        |       | SUB AL, 64     | Subtract data       |
| 100C    |        |       | INC DL         | Increment DL        |
| 100E    |        |       | JMP HUND       | JUMP label data     |
| 1010    |        | TEN   | CMP AL, OA     | Compare register    |
| 1012    |        |       | JC UNIT        | Jump carry          |
| 1014    |        |       | SUB AL, OA     | Subtract data       |
| 1016    |        |       | INC DH         | Increment DH        |
| 1018    |        |       | JMP TEN        | JUMP carry          |
| 101A    |        | UNIT  | MOV [2000],DL  | Move data to DL     |
| 101E    |        |       | MOV [2001], DH | Move data to DH     |
| 1022    |        |       | MOV [2002],AL  | Move data to AL     |
| 1025    |        |       | MOV [2003], AH | Move data to AH     |
| 1027    |        |       | HLT            | Stop the program    |

#### **OUTPUT:**

|        | INPUT | OUTPUT |
|--------|-------|--------|
| MEMORY |       |        |
| DATA   |       |        |

# **RESULT:**

Thus the code conversion of decimal to hexadecimal was executed successfully.

# EX. NO: 09

# DATE :

# **STRING MANIPULATION - SORTING & SEARCHING**

# **ASCENDING & DESCENDING**

#### AIM:

To write an Assembly Language Program (ALP) to sort a given array in Ascending and Descending order

#### **APPARATUS REQUIRED:**

| S.NO | ITEM               | SPECIFICATION | QUANTITY |
|------|--------------------|---------------|----------|
| 1.   | MICROPROCESSOR KIR | 8086 KIT      | 1        |
| 2.   | POWER SUPPLY       | + 5 V DC      | 1        |
| 3.   | KEY BOARD          | _             | 1        |

#### **PROBLEM STATEMENT:**

An array of length 05 is given from the location. Sort it into descending and ascending order and store the result.

VVIT

#### **ALGORITHM:**

#### Sorting in ascending order:

- $\blacktriangleright$  Load the array count in two registers C<sub>1</sub> and C<sub>2</sub>.
- Get the first two numbers.
- Compare the numbers and exchange if necessary so that the two numbers are in ascending order.
- $\triangleright$  Decrement C<sub>2</sub>.
- > Get the third number from the array and repeat the process until  $C_2$  is 0.
- $\blacktriangleright$  Decrement C<sub>1</sub> and repeat the process until C<sub>1</sub> is 0.

## Sorting in descending order:

- $\blacktriangleright$  Load the array count in two registers C<sub>1</sub> and C<sub>2</sub>.
- $\succ$  Get the first two numbers.

Compare the numbers and exchange if necessary so that the two numbers are in descending order.

- $\triangleright$  Decrement C<sub>2</sub>.
- > Get the third number from the array and repeat the process until  $C_2$  is 0.
- $\triangleright$  Decrement C<sub>1</sub> and repeat the process until C<sub>1</sub> is 0.

#### **FLOECHART:**[ASCENDING]:

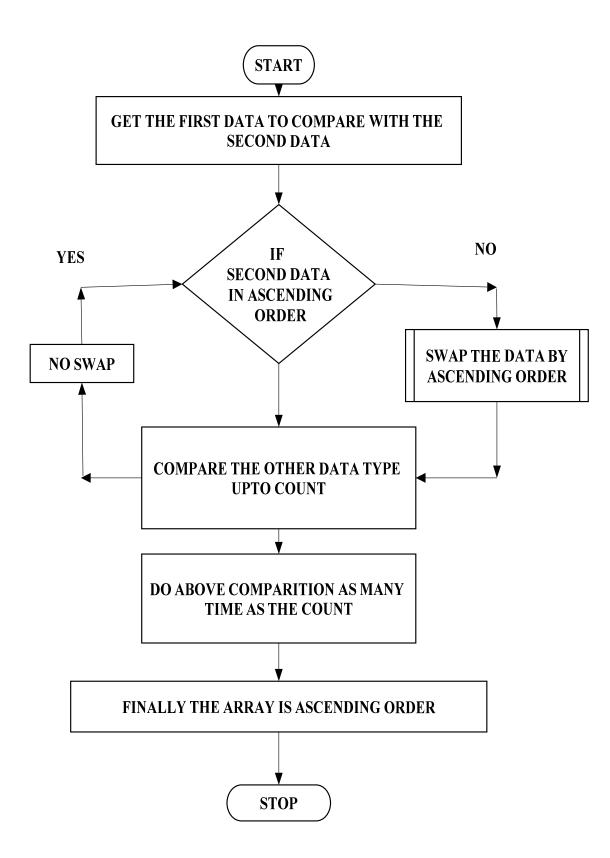

#### **FLOWCHART :**[DECENDING]:

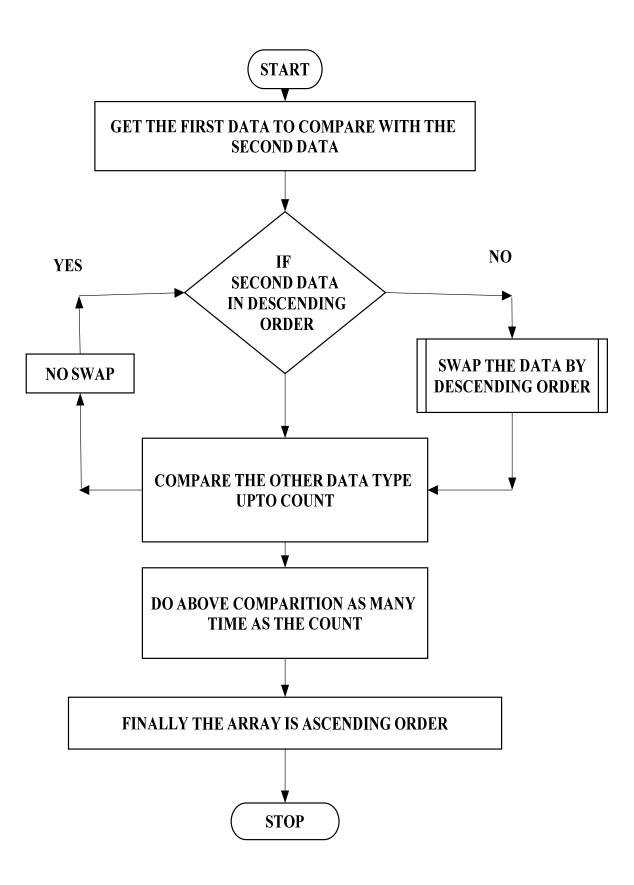

# **PROGRAM FOR ASCENDING ORDER:**

| ADDRESS | LABEL | PROGRAM                                 | COMMENTS                                     |  |
|---------|-------|-----------------------------------------|----------------------------------------------|--|
| 1000    |       | MOV SI,1200H                            | Initialize memory location for array size    |  |
| 1002    |       | MOV CL, [SI] Number of comparisons in C |                                              |  |
| 1004    |       | L4 : MOVSI,1200H                        | Initialize memory location for array size    |  |
| 1005    | L4    | MOV DL, [SI]                            | Get the count in DL                          |  |
| 1007    |       | INC SI                                  | Go to next memory location                   |  |
| 100D    | L3    | MOV AL, [SI]                            | Get the first data in AL                     |  |
| 101B    | L1    | L3 : INC SI                             | Go to next memory location                   |  |
| 101E    | L2    | MOV BL, [SI]                            | Get the second data in BL                    |  |
| 1010    |       | CMP AL, BL                              | Compare two data's                           |  |
| 1012    |       | JNB L1                                  | If AL < BL go to L1                          |  |
| 1014    |       | DEC SI                                  | Else, Decrement the memory location          |  |
| 1016    |       | MOV [SI],AL                             | Store the smallest data                      |  |
| 1018    |       | MOV AL, BL Get the next data AL         |                                              |  |
| 1019    |       | JMP L2                                  | Jump to L2                                   |  |
| 101A    |       | L1 : DEC SI                             | Decrement the memory location                |  |
| 101C    |       | MOV [SI], BL                            | Store the greatest data in memory location   |  |
| 101E    |       | L2 : INC SI                             | Go to next memory location                   |  |
| 1020    |       | DEC DL                                  | Decrement the count                          |  |
| 1022    |       | JNZ L3                                  | Jump to L3, if the count is not reached      |  |
| 1024    |       | MOV [SI],AL                             | Store data in memory location                |  |
| 1026    |       | DEC CL                                  | Decrement the count                          |  |
| 1028    |       | JNZ L4                                  | Jump to L4, if the count is not reached zero |  |
| 1029    |       | HLT Stop the program                    |                                              |  |

# **PROGRAM FOR DESCENDING ORDER:**

| ADDRESS | OPCODES | PROGRAM              | COMMENTS                                   |
|---------|---------|----------------------|--------------------------------------------|
| 9000    |         | MOV SI,9000H         | Initialize memory location for array size  |
| 9002    |         | MOV CL, [SI]         | Number of comparisons in CL                |
| 9004    |         | L4 : MOV<br>SI,9000H | Initialize memory location for array size  |
| 9006    |         | MOV DL, [SI]         | Get the count in DL                        |
| 9007    |         | INC SI               | Go to next memory location                 |
| 9009    |         | MOV AL, [SI]         | Get the first data in AL                   |
| 900B    |         | L3 : INC SI          | Go to next memory location                 |
| 900D    |         | MOV BL, [SI]         | Move the data SI reg into<br>BL reg        |
| 900F    |         | CMP AL, BC           | Compare BC and AL register                 |
| 9010    |         | JB 101B              | Jump given address                         |
| 9012    |         | DEC SI               | Decrement SI                               |
| 9014    |         | MOV [SI],AL          | Move the data AL register into SI register |
| 9016    |         | MOV AL, BL           | Move the data AL into BL                   |
| 9018    |         | JMP 101E             | Jump given address                         |

| 901A | DEC SI      | Decrement SI                      |
|------|-------------|-----------------------------------|
| 901C | MOV [SI],AL | Move the data AL into SI register |
| 901E | INC SI      | Increment SI                      |
| 9020 | DEC SI      | Decrement SI                      |
| 9022 | JNZ 1000    | Jump no zero                      |
| 9024 | MOV [SI],AL | Move AL into SI register          |
| 9026 | DEC CL      | Decrement CL                      |
| 9028 | JNZ 1005    | Jump no zero 1005                 |
| 902A | INT 3       | Stop the program                  |

#### **OUTPUT FOR ASCENDING:**

|        | DATA |  |  |  |  |  |
|--------|------|--|--|--|--|--|
| INPUT  |      |  |  |  |  |  |
| OUTPUT |      |  |  |  |  |  |

#### **OUTPUT FOR DESCENDING ORDER:**

|        | DATA |  |  |  |  |  |
|--------|------|--|--|--|--|--|
| INPUT  |      |  |  |  |  |  |
| OUTPUT |      |  |  |  |  |  |

## **RESULT:**

Thus the given array of numbers are sorted in ascending & descending order.

## EX. NO: 10

## DATE :

## **LARGEST & SMALLEST**

## AIM:

To write an Assembly Language Program(ALP) to find the Largest and Smallest number in a given array.

#### **APPARATUS REQUIRED:**

| S.NO | ITEM               | SPECIFICATION | QUANTITY |
|------|--------------------|---------------|----------|
| 1.   | MICROPROCESSOR KIR | 8086 KIT      | 1        |
| 2.   | POWER SUPPLY       | + 5 V DC      | 1        |
| 3.   | KEY BOARD          | -             | 1        |

## **PROBLEM STATEMENT:**

An array of length 5 is given from the location. Find the largest and smallest number and store the result.

### **ALGORITHM:**

## (i) **Finding largest number:**

- $\blacktriangleright$  Load the array count in a register C<sub>1</sub>.
- ➢ Get the first two numbers.
- > Compare the numbers and exchange if the number is small.
- > Get the third number from the array and repeat the process until  $C_1$  is 0.

## (ii) <u>Finding smallest number:</u>

- ▶ Load the array count in a register C1.
- Get the first two numbers.
- > Compare the numbers and exchange if the number is large.
- $\blacktriangleright$  Get the third number from the array and repeat the process until C1 is 0.

#### **FLOECHART:**[LARGEST]

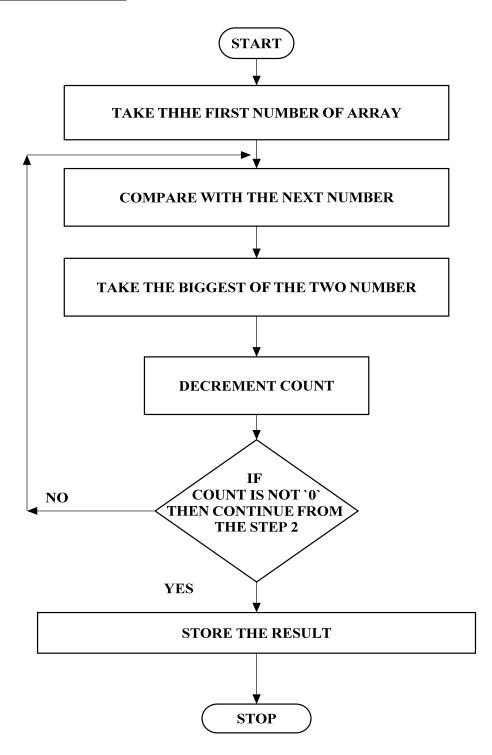

#### **FLOECHART:**[SMALLEST]

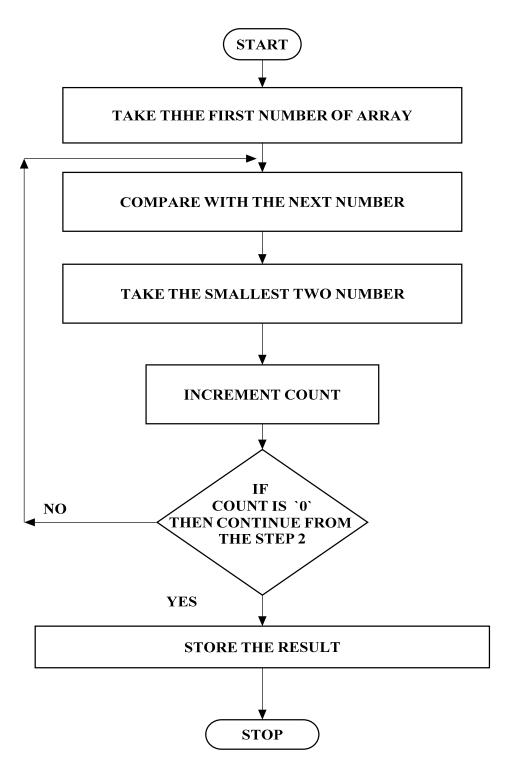

## PROGRAM FOR FINDING LARGEST NUMBER:

| ADDRESS | OPCODES | PROGRAM      | COMMENDS                                       |
|---------|---------|--------------|------------------------------------------------|
| 1000    |         | MOV SI,9000H | Initialize array size                          |
| 1002    |         | MOV CL, [SI] | Initialize the count                           |
| 1004    |         | INC SI       | Go to next memory location                     |
| 1006    |         | MOV AL, [SI] | Move the first data in AL                      |
| 1007    |         | DEC CL       | Reduce the count                               |
| 1009    |         | INC SI       | Move the SI pointer to next data               |
| 100A    | L2      | CMP AL, [SI] | Compare two data's                             |
| 100E    |         | JNB L1       | If $AL > [SI]$ then go to $L1$ ( no swap)      |
| 1011    | L1      | MOV AL, [SI] | Else move the large number to AL               |
| 1012    |         | L1 : DEC CL  | Decrement the count                            |
| 1014    |         | JNZ L2       | If count is not zero go to L2                  |
| 1016    |         | MOV DI,9500H | Initialize DI with 1300H                       |
| 1018    |         | MOV [DI],AL  | Else store the biggest number in 1300 location |
| 1010    |         | HLT          | Stop the program                               |

### PROGRAM FOR FINDING SMALLEST NUMBER:

| ADDRESS | OPCODES | PROGRAM      | COMMENDS                                       |
|---------|---------|--------------|------------------------------------------------|
| 1000    |         | MOV SI,9000H | Initialize array size                          |
| 1002    |         | MOV CL, [SI] | Initialize the count                           |
| 1004    |         | INC SI       | Go to next memory location                     |
| 1006    |         | MOV AL, [SI] | Move the first data in AL                      |
| 1007    |         | DEC CL       | Reduce the count                               |
| 1009    |         | L2 : INC SI  | Move the SI pointer to next data               |
| 100A    | L2      | CMP AL,[SI]  | Compare two data's                             |
| 100E    |         | JB L1        | If AL < [SI] then go to L1 ( no swap)          |
| 1011    | L1      | MOV AL, [SI] | Else move the large number to AL               |
| 1012    |         | L1 : DEC CL  | Decrement the count                            |
| 1014    |         | JNZ L2       | If count is not zero go to L2                  |
| 1016    |         | MOV DI,9500H | Initialize DI with 1300H                       |
| 1018    |         | MOV [DI],AL  | Else store the biggest number in 1300 location |
| 1010    |         | HLT          | Stop the program                               |

#### **OUTPUT FOR LARGESTNUMBER:**

|        | DATA |  |  |  |  |
|--------|------|--|--|--|--|
| INPUT  |      |  |  |  |  |
| OUTPUT |      |  |  |  |  |

### **OUTPUT FOR SMALLEST NUMBER:**

|        |  | DAT | A |  |
|--------|--|-----|---|--|
| INPUT  |  |     |   |  |
| OUTPUT |  |     |   |  |

## **RESULT:**

Thus the largest and smallest number is found in a given array.

#### EX. NO: 11

## DATE :

## **PASSWORD CHECKING**

#### AIM:

To write an Assembly Language Program (ALP) for performing the Password checking by using MASM

#### **APPARATUS REQUIRED:**

| SL .No | ITEM               | SPECIFICATION | QUANTITY |
|--------|--------------------|---------------|----------|
| 1.     | Microprocessor kit | 8086 kit      | 1        |
| 2.     | Power Supply       | +5 V dc       | 1        |

#### PROGRAM:

- ; PASSWORD IS MASM1234
- DATA SEGMENT
- PASSWORD DB 'MASM1234'
- LEN EQU (\$-PASSWORD)
- MSG1 DB 10, 13, 'ENTER YOUR PASSWORD: \$'
- MSG2 DB 10, 13, ' WELCOME TO ELECTRONICS WORLD!!\$'
- MSG3 DB 10, 13, 'INCORRECT PASSWORD!\$'
- NEW DB 10, 13, '\$'
- INST DB 10 DUP (0)
- DATA ENDS
- CODE SEGMENT

ASSUME CS: CODE, DS: DATA START: MOV AX, DATA MOV DS, AX LEA DX, MSG1 MOV AH, 09H INT 21H MOV SI, 00 **UP1**: MOV AH, 08H INT 21H CMP AL, ODH JE DOWN MOV [INST+SI], AL MOV DL, '\*' MOV AH, 02H INT 21H INC SI JMP UP1 DOWN: MOV BX, 00 MOV CX, LEN CHECK: MOV AL, [INST+BX] MOV DL, [PASSWORD+BX] CMP AL, DL JNE FAIL

INC BX

LOOP CHECK

LEA DX, MSG2

MOV AH, 09H

INT 21H

JMP FINISH

FAIL:

LEA DX, MSG3

MOV AH, 009H

INT 21H

FINISH:

INT 3

CODE ENDS

END START

END

### **RESULT:**

Thus the output for the Password checking, Print RAM size and system date was executed successfully

## EXP.NO: 12

## DATE :

## **TRAFFIC LIGHT CONTROLLER**

#### <u>AIM</u>:

To write an assembly language program in 8086 to Traffic light control

#### **APPARATUS REQUIRED:**

| SL .No | ITEM               | SPECIFICATION | QUANTITY |
|--------|--------------------|---------------|----------|
| 1.     | Microprocessor kit | 8086 kit      | 1        |
| 2.     | Power Supply       | +5 V dc       | 1        |

#### PROGRAM;

- ➢ Log into System.
- Select control type.
- > If Automatic mode select then go to step 4th else go to step 8.
- ➢ If Automatic control activated.
- ➢ Assign time period for green, yellow signal.
- > If emergency vehicle is over then go to step 4.
- $\succ$  If rally come then go to step 8.
- ➤ Manual control activated.
- > Assign time period for green, yellow signal according to that particular road.
- $\blacktriangleright$  If emergency over then go to step 4.

#### **MODEL GRAPH FOR TRAFFIC LIGHT CONTROL:**

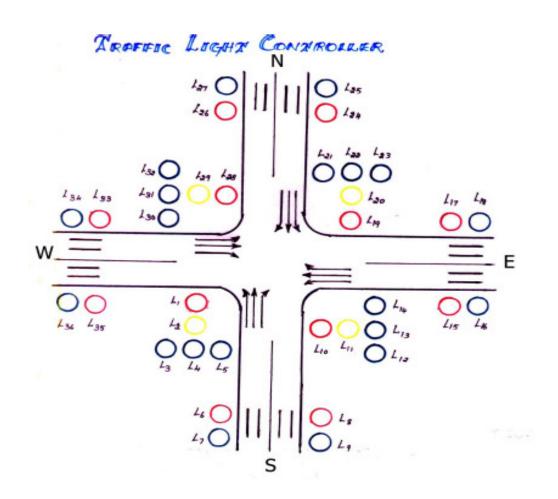

#### ASSEMBLY LANGUAGE PROGRAM FOR TRAFFIC LIGHT CONTROL:

| ADDRESS | OPCODE | LABEL    | MNEMONICS    |
|---------|--------|----------|--------------|
| 1000    |        |          | MVI A,80     |
| 1002    |        |          | OUT CWR      |
| 1004    |        | REPEAT   | MVI E, 03    |
| 1006    |        |          | LXI H, C100  |
| 1007    |        | NEXTSTAT | MOV A, M     |
| 1009    |        |          | OUT PORRTA   |
| 100B    |        |          | INX H        |
| 100E    |        |          | MOV A, M     |
| 1010    |        |          | OUT PORTB    |
| 1012    |        |          | INX H        |
| 1014    |        |          | MOV A, M     |
| 1016    |        |          | OUT PORT C   |
| 1018    |        |          | CALL DELAY   |
| 1019    |        |          | INX H        |
| 101A    |        |          | DCR E        |
| 101C    |        |          | JNZ NEXTSTAT |
| 101E    |        |          | JMP REPEAT   |
| 1022    |        | DELAY    | LXI D, 3000  |
| 1024    |        | L2       | MVI C,FF     |
| 1026    |        | L1       | DCR C        |
| 1028    |        |          | JNZ L1       |
| 1029    |        |          | DCR D        |
| 1000    |        |          | MOV A, D     |
| 1002    |        |          | ORA E        |
| 1004    |        |          | JNZ L2       |
| 1006    |        |          | RET          |

•

## **RESULT:**

Thus the assembly language program for traffic light control is verified

VVIT

### EX. NO: 13

## DATE :

#### **STEPPER MOTOR INTERFACING**

#### AIM:

To write an assembly language program in 8086 to rotate the motor at different speeds.

#### **APPARATUS REQUIRED:**

| SL.NO | ITEM                          | SPECIFICATION     | QUANTITY |
|-------|-------------------------------|-------------------|----------|
| 1.    | Microprocessor kit            | 8086              | 1        |
| 2.    | Power Supply                  | +5 V, dc,+12 V dc | 1        |
| 3.    | Stepper Motor Interface board | -                 | 1        |
| 4.    | Stepper Motor                 | _                 | 1        |

#### **PROBLEM STATEMENT:**

Write a code for achieving a specific angle of rotation in a given time and particular number of rotations in a specific time.

#### **THEORY**:

A motor in which the rotor is able to assume only discrete stationary angular position is a stepper motor. The rotary motion occurs in a stepwise manner from one equilibrium position to the next. Two-phase scheme: Any two adjacent stator windings are energized. There are two magnetic fields active in quadrature and none of the rotor pole faces can be in direct alignment with the stator poles. A partial but symmetric alignment of the rotor poles is of course possible.

## **ALGORITHM:**

For running stepper motor clockwise and anticlockwise directions

- Get the first data from the lookup table.
- > Initialize the counter and move data into accumulator.
- > Drive the stepper motor circuitry and introduce delay
- Decrement the counter is not zero repeat from step(iii)
- Repeat the above procedure both for backward and forward directions.

#### **SWITCHING SEQUENCE OF STEPPER MOTOR:**

| MEMORY<br>LOCATION | A1 | A2 | B1 | B2 | HEX CODE |
|--------------------|----|----|----|----|----------|
| 4500               | 1  | 0  | 0  | 0  | 09 H     |
| 4501               | 0  | 1  | 0  | 1  | 05 H     |
| 4502               | 0  | 1  | 1  | 0  | 06 H     |
| 4503               | 1  | 0  | 1  | 0  | 0A H     |

#### **FLOWCHART:**

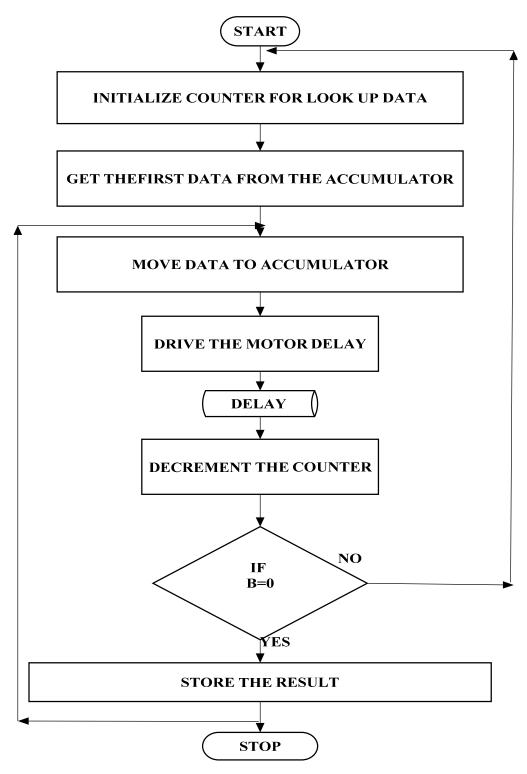

## **PROGRAM FOR STEPPER MOTOR CONTOL;**

| ADDRESS | OPCODE | PROGRAM     | COMMENTS                                                                                    |
|---------|--------|-------------|---------------------------------------------------------------------------------------------|
| 1000    |        | MOV DX,FF26 | Initialize memory location to store the array of number                                     |
| 1002    |        | MOV AL,80   | Initialize array size                                                                       |
| 1004    |        | OUT DX,AL   | Copy the first data in AL                                                                   |
| 1006    |        | MOV DX,FF20 | Send it through port address                                                                |
| 1007    |        | MOV AL,05   | Introduce delay                                                                             |
| 1009    |        | OUT DX,AL   | Declare DX                                                                                  |
| 100B    |        | CALL 1100   | JUNP no zero                                                                                |
| 100E    |        | MOV AL,07   | Increment DI                                                                                |
| 1010    |        | OUT DX,AL   | Go to next memory location                                                                  |
| 1012    |        | CALL 1100   | Loop until all the data's have been sent<br>Go to start location for continuous<br>rotation |
| 1014    |        | MOV AL,06   | Array of data's                                                                             |
| 1015    |        | OUT DX,AL   | Output data from DX into AL                                                                 |
| 1017    |        | CALL 1100   | Call given address                                                                          |
| 1018    |        | MOV AL,04   | Move the data 04 to AL Register                                                             |
| 101D    |        | OUT DX,AL   | Output data from DX into AL                                                                 |
| 101E    |        | CALL 1100   | Call given address                                                                          |
| 1021    |        | JMP 1006    | Jump the program given address                                                              |

## **DELAY SUBROTINE**

| ADDRESS | OPCODE | PROGRAM     | COMMENTS                                                |
|---------|--------|-------------|---------------------------------------------------------|
| 1100    |        | MOVBX, 0010 | Initialize memory location to store the array of number |
| 1103    |        | MOV AL,FF   | Initialize array size                                   |
| 1105    |        | NOP         | No Operation                                            |
| 1106    |        | NOP         | No Operation                                            |
| 1107    |        | NOP         | No Operation                                            |
| 1108    |        | NOP         | No Operation                                            |
| 1109    |        | DEC AL      | Decrement AL                                            |
| 110B    |        | JNZ 1105    | Jump no zero                                            |
| 110D    |        | DEC BX      | Decrement BX                                            |
| 110E    |        | JNZ 1103    | Jump no zero                                            |
| 1110    |        | RET         | Return main program                                     |

#### **RESULT:**

Thus the assembly language program for rotating stepper motor in both clockwise and anticlockwise directions is written and verified.

## EX. NO: 14

## DATE :

# INTERFACING PRGRAMMABLE KEYBOARD AND DISPLAY CONTROLLER 8279

#### <u>AIM :</u>

To display the message "2" using Keyboard and Display Controller-8279

#### **APPARATUS REQUIRED:**

| SL.NO | ITEM                  | SPECIFICATION     | QUANTITY |
|-------|-----------------------|-------------------|----------|
| 1.    | Microprocessor kit    | 8086              | 1        |
| 2.    | Power Supply          | +5 V, dc,+12 V dc | 1        |
| 3.    | 8279- Interface board | _                 | 1        |

#### **ALGORITHM :**

- > Display of rolling message "HELP US "
- ➤ Initialize the counter
- Set 8279 for 8 digit character display, right entry
- ➢ Set 8279 for clearing the display
- ➢ Write the command to display
- ➢ Load the character into accumulator and display it
- $\triangleright$  Introduce the delay
- $\succ$  Repeat from step 1.

#### **PROGRAM:**

| MEMORY<br>LOCATION | OPCODES | PROGRAM       | COMMENDS                                  |
|--------------------|---------|---------------|-------------------------------------------|
| 9000               |         | MVI C,BA      | Initialize array                          |
| 9002               |         | MVI A,12      | Initialize array size                     |
| 9003               |         | <i>OUT</i> 71 | Store the control word for display mode   |
| 9006               |         | MVI A,3E      | Send through output port                  |
| 9009               |         | <i>OUT</i> 71 | Store the control word to clear display   |
| 900B               |         | MVI A,AO      | Send through output port                  |
| 900E               |         | <i>OUT</i> 71 | Store the control word to write display   |
| 9011               |         | MVI B,08      | Send through output port                  |
| 9013               |         | MVI A,00      | Get the first data                        |
| 9016               |         | <i>OUT</i> 70 | Send through output port                  |
| 9018               |         | DCR B         | Give delay                                |
| 901B               |         | JNZ 9012      | Go & get next data                        |
| 901D               |         | MOV A, C      | Loop until all the data's have been taken |
| 901E               |         | <i>OUT</i> 70 | Go to starting location                   |
| 901F               |         | JMP 9019      | Store 16bit count value                   |

#### **FLOWCHART:**

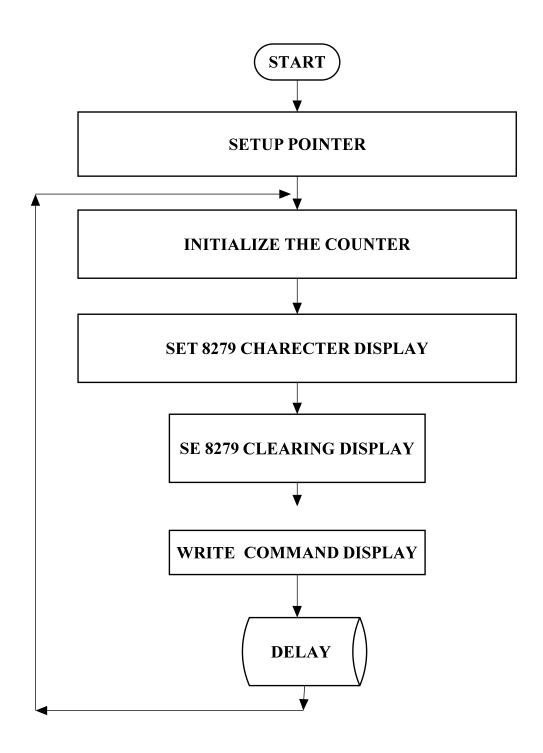

#### **SEGMENT DEFINITION:**

| DATA BUS | D7 | D6 | D5 | D4 | D3 | D2 | D1 | D0 |
|----------|----|----|----|----|----|----|----|----|
| SEGMENTS | d  | с  | В  | Α  | d  | g  | f  | e  |

## **RESULT**:

Thus the rolling message "2" is displayed using 8279 interface kit.

## EX. NO: 15

## DATE :

# INTERFACING ANALOG TO DIGITAL CONVERTER USING 8086 AIM:

To write an assembly language program to convert analog signal into digital signal using an ADC interfacing.

## **APPARATUS REQUIRED:**

| SL.NO | ITEM                | SPECIFICATION    | QUANTITY |
|-------|---------------------|------------------|----------|
| 1.    | Microprocessor kit  | 8086             | 1        |
| 2.    | Power Supply        | +5 V dc,+12 V dc | 1        |
| 3.    | ADC Interface board | -                | 1        |

### **THEORY:**

An ADC usually has two additional control lines: the SOC input to tell the ADC when to start the conversion and the EOC output to announce when the conversion is complete.

### **ALGORITHM:**

- Select the channel and latch the address.
- Send the start conversion pulse.
- ➢ Read EOC signal.
- > If EOC = 1 continue else go to step (iii)
- $\succ$  Read the digital output.
- Store it in a memory location.

## PROGRAM:

| MEMORY<br>LOCATION | OPCODES | PROGRAM      | COMMENTS                                                          |
|--------------------|---------|--------------|-------------------------------------------------------------------|
| 1000               |         | MOV DX, FF26 | Load accumulator<br>with value for ALE<br>high                    |
| 1000               |         | MOV AL,90    | Send through output port                                          |
| 1003               |         | OUT DX, AL   | Load accumulator<br>with value for ALE<br>low                     |
| 1006               |         | MOV DX, FF24 | Send through output port                                          |
| 1009               |         | MOV AL, FF   | Store the value to<br>make SOC high in<br>the accumulator         |
| 100B               |         | OUT DX, AL   | Send through output port                                          |
| 100E               |         | MOV AL,00    |                                                                   |
| 1011               |         | OUT DX, AL   | Introduce delay                                                   |
| 1013               |         | MOV AL, FF   |                                                                   |
| 1016               |         | OUT DX, AL   |                                                                   |
| 1018               |         | CALL 1100    | Store the value to<br>make SOC low the<br>accumulator             |
| 101B               |         | MOV DX, FF20 | Send through output port                                          |
| 101D               |         | IN AL, DX    | Read the EOC signal<br>from port & check<br>for end of conversion |
| 101E               |         | INT 3        | Stop the program                                                  |

#### **DELAY SUBROUTINE PROGRAM**

| 2100 | MOV CX,07FF | Move the data 07ff to<br>CX register |
|------|-------------|--------------------------------------|
| 2103 | NOP         | No operation                         |
| 2104 | NOP         | No operation                         |
| 2105 | DEC CX      | Decrement CX register                |
| 2106 | JNZ 1103    | Jump no zero                         |
| 2108 | RET         | Return to main address               |

#### **FLOWCHART:**

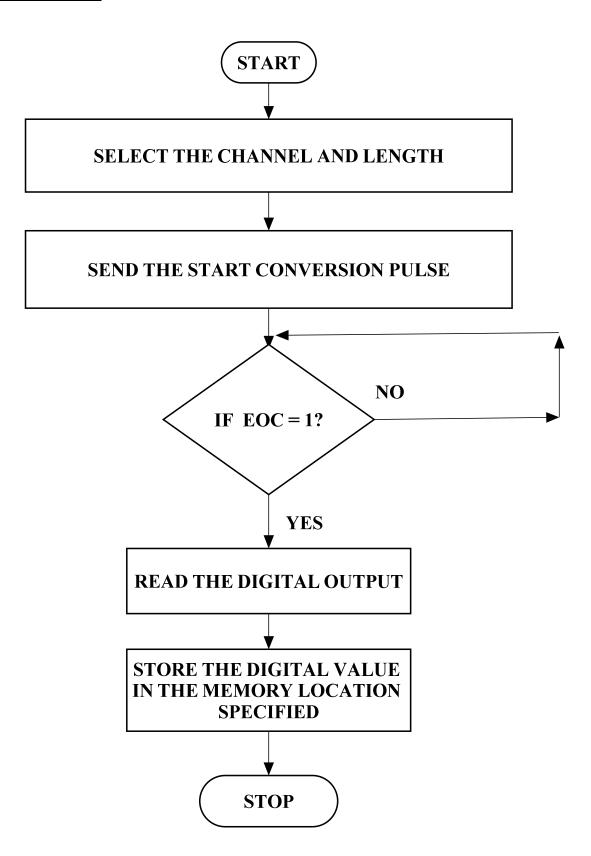

#### **OUTPUT:**

| HEX CODE IN MEMORY<br>LOCATION | ANALOG VOLTAGE | DIGITAL DATA ON LED<br>DISPLAY |
|--------------------------------|----------------|--------------------------------|
|                                |                |                                |
|                                |                |                                |
|                                |                |                                |

## **RESULT:**

Thus the ADC was interfaced with 8086 and the given analog inputs were converted into its digital equivalent.

## EX. NO: 16 DATE :

## <u>INTERFACING DIGITAL – TO – ANALOG CONVERTER</u> <u>USING 8086</u>

#### <u>AIM</u>:

To convert digital inputs into analog outputs and to generate different waveforms.

#### **APPARATUS REQUIRED:**

| SL.NO | ITEM                | SPECIFICATION        | QUANTITY |
|-------|---------------------|----------------------|----------|
| 1.    | Microprocessor kit  | 8086 Vi Microsystems | 1        |
| 2.    | Power Supply        | +5 V, dc,+12 V dc    | 1        |
| 3.    | DAC Interface board | -                    | 1        |

#### **PROBLEM STATEMENT:**

The program is executed for various digital values and equivalent analog voltages are measured and also the waveforms are measured at the output ports using CRO.

#### **THEORY:**

Since DAC 0800 is an 8 bit DAC and the output voltage variation is between -5v and +5v. The output voltage varies in steps of 10/256 = 0.04(approximately). The digital data input and the corresponding output voltages are presented in the table. The basic idea behind the generation of waveforms is the continuous generation of analog output of DAC. With 00 (Hex) as input to DAC2 the analog output is -5v. Similarly with FF H as input, the output is +5v. Outputting digital data 00 and FF at regular intervals, to DAC2, results in a square wave of amplitude 5v.Output digital data from 00 to FF in constant steps of 01 to DAC2. Repeat this sequence again and again. As a result a saw-tooth wave will be generated at DAC2 output. Output digital data from 00 to FF in constant steps of 01 to DAC2. Output digital data from FF to 00 in constant steps of 01 to DAC2.

#### **FLOECHART**

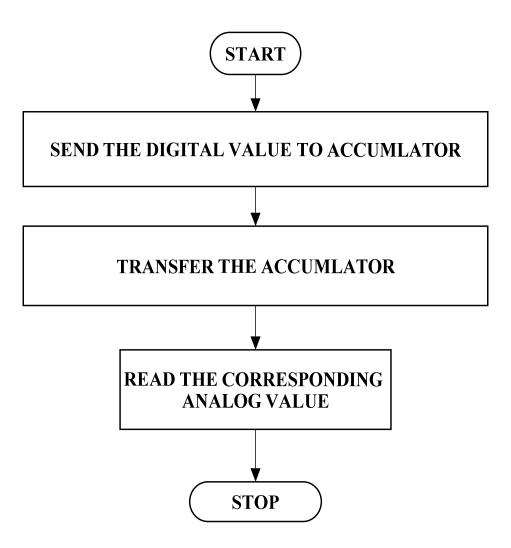

#### **ALGORITHM**

#### Measurement of analog voltage

- (i) Send the digital value of DAC.
- (ii) Read the corresponding analog value of its output.

#### **Waveform generation**

#### Square Waveform:

- (i) Send low value (00) to the DAC.
- (ii) Introduce suitable delay.
- (iii) Send high value to DAC.
- (iv) Introduce delay.
- (v) Repeat the above

procedure. Saw-tooth waveform:

- (i) Load low value (00) to accumulator.
- (ii) Send this value to DAC.
- (iii) Increment the accumulator.
- (iv) Repeat step (ii) and (iii) until accumulator value reaches FF.
- (v) Repeat the above procedure from step 1.

Triangular waveform:

- (i) Load the low value (00) in accumulator.
- (ii) Send this accumulator content to DAC.
- (iii) Increment the accumulator.
- (iv) Repeat step 2 and 3 until the accumulator reaches FF, decrement the accumulator and send the accumulator contents to DAC.

#### **MEASUREMENT OF ANALOG VOLTAGE**

| DIGITAL DATA | ANALOG VOLTAGE |
|--------------|----------------|
|              |                |
|              |                |
|              |                |
|              |                |
|              |                |

## PROGRAME FOR DAC

| MEMORY<br>LOCATION | OPCODES | PROGRAM     | COMMENTS                                                  |
|--------------------|---------|-------------|-----------------------------------------------------------|
| 1000               |         | MOV DX,FF26 | Load accumulator<br>with value for ALE<br>high            |
| 1000               |         | MOVAL,80    | Send through output port                                  |
| 1003               |         | OUT DX,AL   | Load accumulator<br>with value for ALE<br>low             |
| 1006               |         | MOV DX,FF22 | Send through output port                                  |
| 1009               |         | MOVAL,FF    | Store the value to<br>make SOC high in<br>the accumulator |
| 100B               |         | OUT DX,AL   | Send through output port                                  |
| 100E               |         | CALL 2100   |                                                           |
| 1011               |         | MOVAL,00    | Introduce delay                                           |
| 1013               |         | OUT DX,AL   | Introduce delay                                           |
| 1016               |         | CALL 2100   |                                                           |
| 1018               |         | JMP 2009    | Store the value to<br>make SOC low the<br>accumulator     |

## **DELAY SUOUTINEBR**

| 2100 | MOV CX,07FF | Move the data 07ff to<br>CX register |
|------|-------------|--------------------------------------|
| 2103 | NOP         | No operation                         |
| 2104 | NOP         | No operation                         |
| 2105 | DEC CX      | Decrement CX<br>register             |
| 2106 | JNZ 2103    | Jump no zero                         |
| 2108 | RET         | Return to main<br>address            |

## **RESULT**

Thus the DAC was interfaced with 8086 and different waveforms have been generated.

VVIT DEPARTMENT OF ELECTRONICS AND COMMUNICATION ENGINEERING

## EX. NO: 17

## DATE :

# 8 BIT ADDITION USING ARITHMETIC OPERATION 8051 MICROCONTROLLER

### AIM:

To write an ALP program to add two 8-bit numbers using 8051 microcontroller.

#### **ALGORITHM:**

- Clear Program Status Word.
- Select Register bank by giving proper values to RS1 & RS0 of PSW.
- ► Load accumulator A with any desired 8-bit data.
- $\triangleright$  Load the register R<sub>0</sub> with the second 8- bit data.
- Add these two 8-bit numbers.
- > Store the result.
- > Stop the program.

VVIT

#### **FLOW CHART**

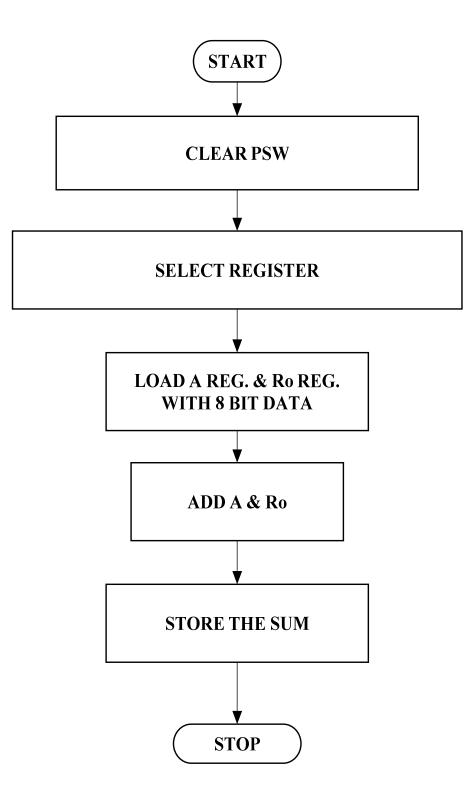

#### **PROGRAM**

| ADDRESS | OPCODE | MNEMONIC         | COMMENTS                          |
|---------|--------|------------------|-----------------------------------|
| 8100    |        | MOV DPTR,#8300H  | Get the data1 in<br>Accumulator   |
| 8101    |        | MOV X A,@DPTR    | Add the data1 with data2          |
| 8103    |        | MOV B,A          | Move the data A into B            |
| 8105    |        | INC DPTR         | Initialize the<br>memory Location |
| 8108    |        | MOV X A,@DPTR    | Move the data<br>DPTR into A      |
| 8109    |        | ADD A,B          | Add A and B                       |
| 8110    |        | INC X @DPTR,A    | Increment data                    |
| 8111    |        | MOV X @DPTR,A    | Move the data A<br>into B         |
| 8112    |        | <i>LJMP 0000</i> | Stop the program                  |

## **OUTPUT:**

| INPUT          |  | OUTPUT         |  |
|----------------|--|----------------|--|
| MEMORY<br>DATA |  | MEMORY<br>DATA |  |

### **RESULT:**

Thus the 8051 ALP for addition of two 8 bit numbers is executed.

## DATE :

# 8 BIT SUBTRACTION USING ARITHMETIC OPERATION 8051 MICROCONTROLLER

# AIM:

To perform subtraction of two 8 bit data and store the result in memory.

- $\triangleright$  Clear the carry flag.
- ➤ Initialize the register for borrow.
- ➢ Get the first operand into the accumulator.
- Subtract the second operand from the accumulator.
- $\blacktriangleright$  If a borrow results increment the carry register.
- Store the result in memory.

#### **FLOECHART:**

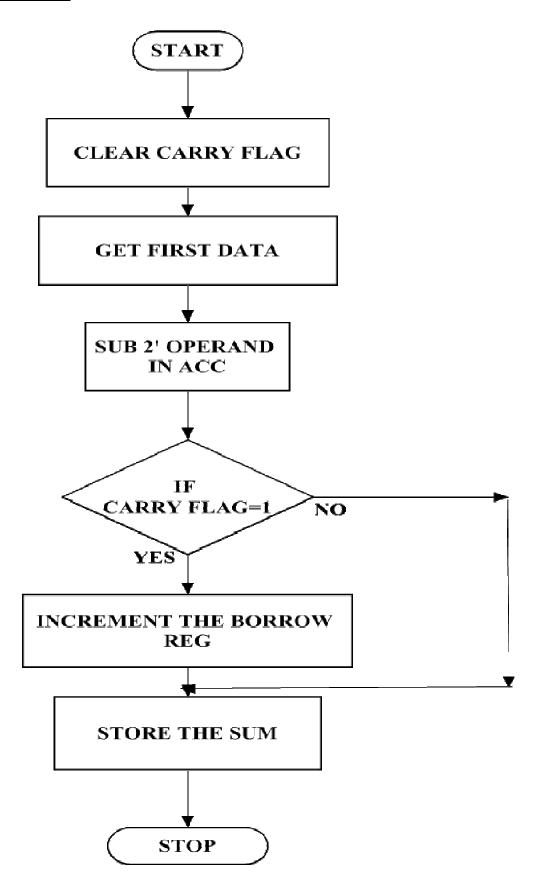

#### **8 BIT SUBTRACTION**

| ADDRESS | OPCODE | MNEMONIC        | COMMENTS                        |
|---------|--------|-----------------|---------------------------------|
| 8100    |        | MOV DPTR,#8300H | Get the data1 in<br>Accumulator |
| 8101    |        | MOV X A,@DPTR   | Add the data1<br>with data2     |
| 8103    |        | MOV B,A         | Move the data A into B          |
| 8105    |        | INC DPTR        | Initialize the memory Location  |
| 8108    |        | MOV X A,@DPTR   | Move the data<br>DPTR into A    |
| 8109    |        | SUB B A,B       | Sub A and B                     |
| 8110    |        | INC X @DPTR,A   | Increment data                  |
| 8111    |        | MOV X @DPTR,A   | Move the data A into B          |
| 8112    |        | LJMP 0000       | Stop the program                |

#### **OUTPUT:**

| INPUT  | OUTPUT |  |
|--------|--------|--|
| Memory | Memory |  |
| Data   | Data   |  |

#### **RESULT:**

Thus the 8051 ALP for subtraction of two 8 bit numbers is executed.

# DATE :

# 8 BIT MULTIPLICATION USING ARITHMETION OPERATION 8051 <u>MICROCONTROLLER</u>

## AIM:

To perform multiplication of two 8 bit data and store the result in memory.

- ➢ Get the multiplier in the accumulator.
- ➢ Get the multiplicand in the B register.
- ➤ Multiply A with B.
- $\succ$  Store the product in memory.

#### **FLOWCHART:**

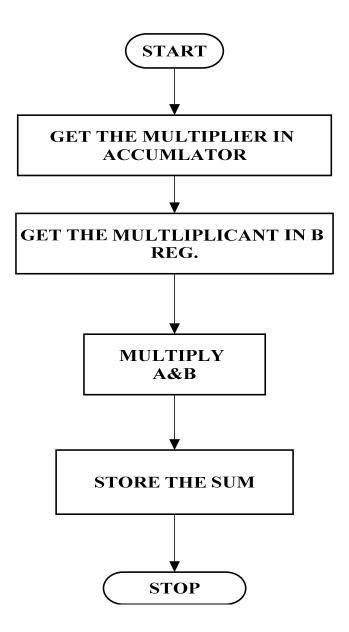

#### **<u>8 BIT MULTIPLICATION</u>**

| ADDRESS | OPCODE | MNEMONIC        | COMMENTS                          |
|---------|--------|-----------------|-----------------------------------|
| 8100    |        | MOV DPTR,#8300H | Get the data1 in<br>Accumulator   |
| 8101    |        | MOV X A,@DPTR   | Add the data1<br>with data2       |
| 8103    |        | MOV B,A         | Move the data A into B            |
| 8105    |        | INC DPTR        | Initialize the<br>memory Location |
| 8108    |        | MOV X A,@DPTR   | Move the data<br>DPTR into A      |
| 8109    |        | ADD A,B         | Sub A and B                       |
| 8110    |        | INC DPTR        | Increment data                    |
| 8111    |        | MOV X @DPTR,A   | Move the data A into B            |
| 8112    |        | SJMP 0000       | Stop the program                  |

# **OUTPUT:**

| INPUT              |      | OUI                | <b>`PUT</b> |
|--------------------|------|--------------------|-------------|
| Memory<br>Location | Data | Memory<br>location | Data        |
| 4500               |      | 4502               |             |
| 4501               |      | 4503               |             |

#### **RESULT:**

Thus the 8051 ALP for multiplication of two 8 bit numbers is executed.

## DATE :

# 8 BIT DIVISION USING ARITHMETIC OPERATION 8051 MICROCONTROLLER

#### AIM:

To perform division of two 8 bit data and store the result in memory

- ➢ Get the Dividend in the accumulator.
- Get the Divisor in the B register.
- $\triangleright$  Divide A by B.
- Store the Quotient and Remainder in memory.

#### **FLOWCHART:**

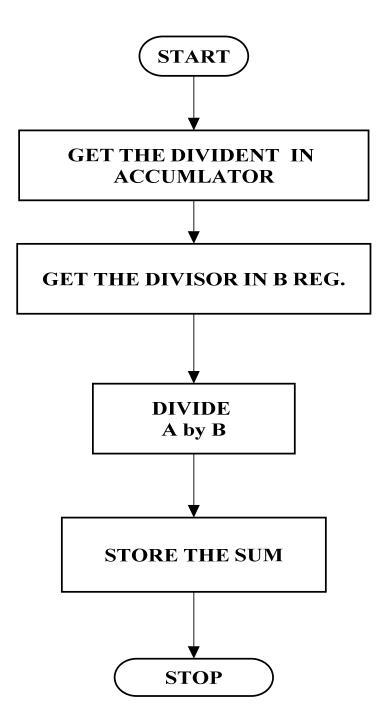

#### **8 BIT DIVISION**

| ADDRESS | OPCODE | MNEMONIC        | COMMENTS                          |
|---------|--------|-----------------|-----------------------------------|
| 8100    |        | MOV DPTR,#8300H | Get the data1 in<br>Accumulator   |
| 8101    |        | MOV X A,@DPTR   | Add the data1<br>with data2       |
| 8103    |        | MOV B,A         | Move the data A into B            |
| 8105    |        | INC DPTR        | Initialize the<br>memory Location |
| 8108    |        | MOV X A,@DPTR   | Move the data<br>DPTR into A      |
| 8109    |        | DIVA,B          | Div A and B                       |
| 8110    |        | INC DPTR        | Increment data                    |
| 8111    |        | MOV X @DPTR,A   | Move the data A into B            |
| 8112    |        | SJMP 0000       | Stop the program                  |

# **OUTPUT:**

| INI                | PUT  | OUT                | <b>`PUT</b> |
|--------------------|------|--------------------|-------------|
| Memory<br>Location | Data | Memory<br>location | Data        |
| 4500               |      | 4502               |             |
| 4501               |      | 4503               |             |

## **RESULT:**

Thus the 8051 ALP for division of two 8 bit numbers is executed.

VVIT

## DATE :

# LOGICAL OPERATIONS USING 8051 MICROCONTROLLER

#### AIM:

To perform logical operation using 8051 microcontroller AND, OR & EX-OR.

- ➢ Get the input value and store data in the accumulator.
- $\blacktriangleright$  Get the second values and store the B register.
- Logical operation to perform the given number
- Store the output value in memory.

#### PROGRAM FOR "AND" LOGIC

| ADDRESS | OPCODE | LABEL | MNEMONICS       | COMMENT                           |
|---------|--------|-------|-----------------|-----------------------------------|
| 8000    |        |       | MOV DPTR,#9000h | Move DPTR to 9000 Address         |
| 8003    |        |       | MOVX A,@DPTR    | Move XA register to DPTR          |
| 8007    |        |       | ANL A,#20       | AND Operation                     |
| 800D    |        |       | INC DPTR        | Increment DPTR                    |
| 800B    |        |       | MOV X @DPTR,A   | Move DPTR register to accumulator |
| 8010    |        |       | SJMP 8008       | Copy the lower order data         |

#### PROGRAM FOR "OR" LOGIC

| ADDRESS | OPCODE | LABEL | MNEMONICS      | COMMENT                           |
|---------|--------|-------|----------------|-----------------------------------|
| 8000    |        |       | MOV DPTR,#9000 | Move DPTR to 9000 Address         |
| 8003    |        |       | MOVX A,@DPTR   | Move XA register to DPTR          |
| 8007    |        |       | ORL A,#20      | OR Operation                      |
| 800D    |        |       | INC DPTR       | Increment DPTR                    |
| 800B    |        |       | MOV X @DPTR,A  | Move DPTR register to accumulator |
| 8010    |        |       | SJMP 8008      | Copy the lower order data         |

### PROGRAM FOR "EX- OR" LOGIC

| ADDRESS | OPCODE | LABEL | MNEMONICS      | COMMENT                           |
|---------|--------|-------|----------------|-----------------------------------|
| 8000    |        |       | MOV DPTR,#9000 | Move DPTR to 9000 Address         |
| 8003    |        |       | MOVX A,@DPTR   | Move XA register to DPTR          |
| 8007    |        |       | XRL A,#50      | EX-OR Operation                   |
| 800D    |        |       | INC DPTR       | Increment DPTR                    |
| 800B    |        |       | MOV X @DPTR,A  | Move DPTR register to accumulator |
| 8010    |        |       | SJMP 8008      | Copy the lower order data         |

#### **OUTPUT:**

| GATE  | INPUT | OUTPUT |
|-------|-------|--------|
| AND   |       |        |
| OR    |       |        |
| EX-OR |       |        |

### **RESULT:**

Thus the assembly language program to perform logical operations AND, OR & EX-OR using 8051 Performed and the result is stored.

DEPARTMENT OF ELECTRONICS AND COMMUNICATION ENGINEERING

VVIT

# DATE :

# FIND 2'S COMPLEMENT OF A NUMBER

## AIM:

To Finding 2's complement of a number using 8051 micro controller

### **RESOURCES REQUIERED:**

- ➢ 8051 microcontroller kit
- ➤ Keyboard
- > Power supply

#### **PROGRAM:**

| ADDRESS | OPCODE | LABEL | MNEMONICS       | COMMENT                              |
|---------|--------|-------|-----------------|--------------------------------------|
| 9000    |        |       | MOV DPRT, #9000 | Get the first data in AX register,   |
| 9003    |        |       | MOVX A, @DPTR   | Move the second data in DX register. |
| 9007    |        |       | CPL A           | Compliment the higher order data.    |
| 900D    |        |       | ADD A,#01       | Move ax register into address        |
| 900B    |        |       | INC DPTR        | Inc DPTR                             |
| 9010    |        |       | MOVX @DPTR,A    | Copy the lower order data            |
| 9012    |        |       | LJMP            | Store the higher order data.         |

# **OUTPUT:**

| INPUT DATA | OUTPUT DATA |
|------------|-------------|
|            |             |
|            |             |

# RESULT;

Thus the program of finding 2's complement of a number is done in 8051 microcontroller

# DATE :

# **COVERSION OF BCD TO ASCII**

#### AIM:

To convert BCD number into ASCII by using 8051 micro controller

## **RESOURCES REQUIERED:**

- ➢ 8051 microcontroller kit
- ➤ Keyboard
- > Power supply

## **ALGORITHM:**

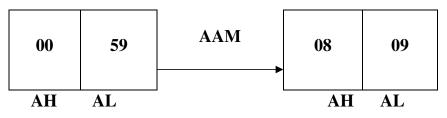

## NOTE; 59H TO 89 DECIMAL

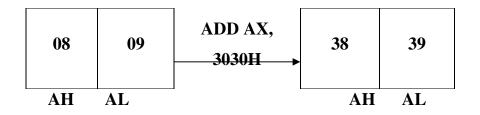

NOTE; 38h and 39h are the ASCII equivalents of 8 and 9 respectively

- Save contents of all registers which are used in the routine
- $\blacktriangleright$  Get the data in al register and make AH equal to 00.
- Use AAM instruction to convert number in its decimal equivalent in the unpacked format.
- > Add 30h in each digit to get its ASCII equivalent.
- Display one by one using function 2 of INT 21h.
- > Routine content of register.

#### FLOWCHART:

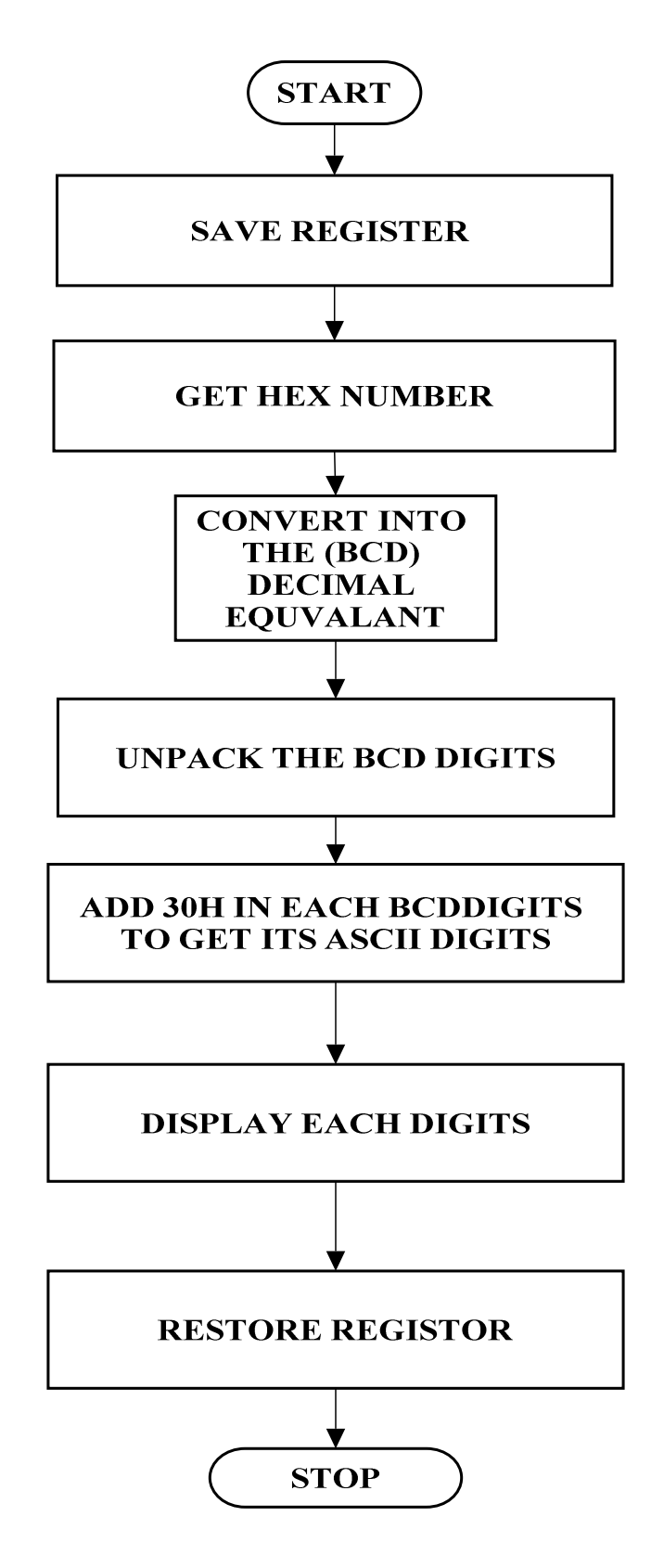

#### PROGRAM;

ROUTINE: convert binary for number less than 100 passing parameter

; Hex number in al register.

; Routine to convert binary number into its

; Decimal and then ASCII equivalent, and display the number

| BTA | PROC NEAR     |
|-----|---------------|
|     | PUSH DX       |
|     | PUSH BX       |
|     | PUSH AX       |
|     |               |
|     | MOV AX, 00H   |
|     |               |
|     | AAM           |
|     | ADD AX, 3030H |
|     | MOV BX, AX    |
|     | MOV DL, BH    |
|     | MOV AH, 02    |
|     | INT 21H       |
| MOV | DL, BL        |
| INT | 21H           |
|     |               |
| POP | AX            |
| POP | BX            |
| POP | DX            |
| RET |               |
| END | P             |
|     |               |

#### **RESULT:**

Thus the given number is BCD number converted into ASCII using 8051 microcontroller kit.